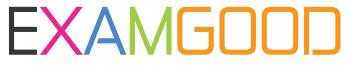

## **QUESTION & ANSWER**

Exam Good provides update free of charge in one year!

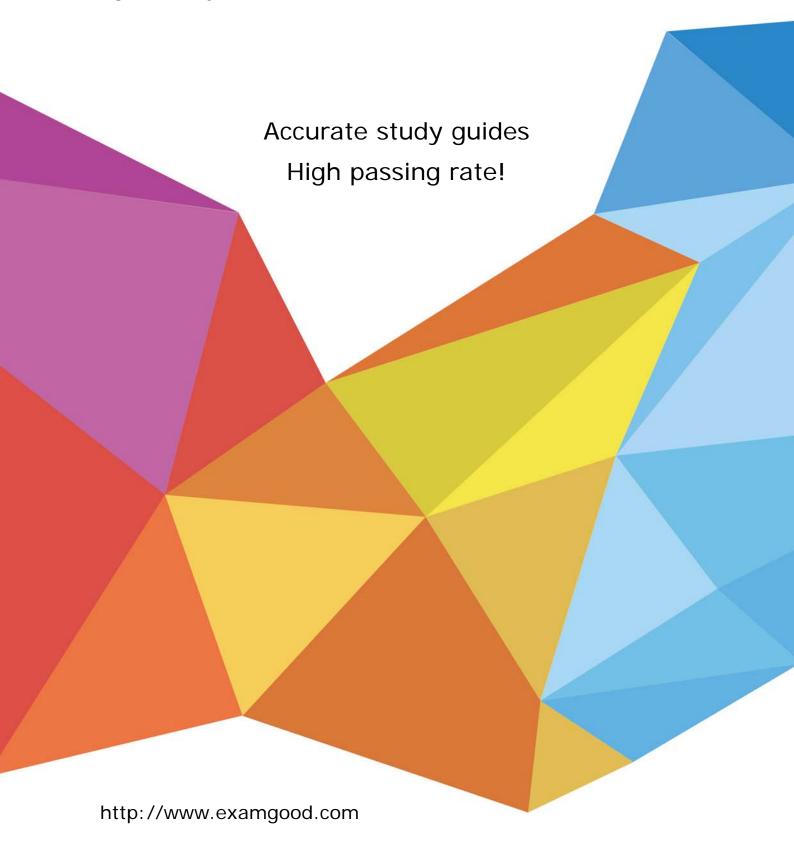

**Exam** : **NS0-170** 

Title : Network Appliance

NetCache

Version: Demo

| A complete listing of Network Appliance support centers is available at         |
|---------------------------------------------------------------------------------|
| A. www.netapp.com                                                               |
| B. ftp.netapp.com                                                               |
| C. now.netapp.com                                                               |
| D. NetCache online help Answer: C                                               |
| 2. The NetCache appliance may be used for all of the following EXCEPT           |
| A. HTTP URL filtering                                                           |
| B. SMTP proxy                                                                   |
| C. DNS caching                                                                  |
| D. NFS caching Answer: B                                                        |
| 3. Which TWO vendors?content filtering databases are supported on the NetCache? |
| A. SurfControl                                                                  |
| B. WebWasher                                                                    |
| C. Secure Computing                                                             |
| D. TrendMicro Answer: BC                                                        |
| 4. Which one of the following services is not a service supported by ICAP?      |
| A. Virus scanning of content received through HTTP.                             |
| B. Virus scanning of email content                                              |
| C. URL filtering                                                                |
| D. Active content stripping Answer: B                                           |
| 5. Network Appliance field alerts and                                           |
| A. are available at "www.netapp.com"                                            |

| B. may be received via email                                                                                                    |
|----------------------------------------------------------------------------------------------------|
| C. are available at "now.netapp.com"                                                                                                    |
| D. replace autosupport Answer: BC                                                                                                    |
| 6. Network Appliance maintains a record of customer product information on the NOW site and this data is                                          |
| A. available to anyone with NOW access                                                                                                    |
| B. only available to authorized users                                                                                                    |
| C. available only during business hours                                                                                                    |
| D. only available to NetApp support staff Answer: B                                                                                               |
| 7. Which one of the following NetCache appliances has a maximum storage capacity of 504G Bytes?                                                   |
| A. C1200                                                                                                    |
| B. C2100                                                                                                    |
| C. C6200                                                                                                    |
| D. All the above<br>Answer: B                                                                                                    |
| 8. Which TWO of the following statements are equivalent?                                                                                          |
| A. set config.http.ports "8080" "8081"                                                                                                    |
| B. set config.http.ports \\ 8080                                                                                                    |
| $\mathbb{N}$                                                                                                    |
| C. set config.http.ports // 8080 , 8081 \\                                                                                                    |
| D. set config.http.ports "8080 , 8081" Answer: AB                                                                                                 |
| 9. Which one of the following methods can be used to manage the NetCache appliance but cannot be used to access the Command Line Interface (CLI)? |

| A. Console                                                                                                |
|----------------------------------------------------------------------------------------------------|
| B. Telnet                                                                                                 |
| C. rsh                                                                                                    |
| D. HTTP<br>Answer: D                                                                                      |
| 10. Which command would you use to see the available option choices for the show config.http.acl command? |
| A. help                                                                                                   |
| B. show config.http.acl.?                                                                                 |
| C. config.acl help                                                                                        |
| D. help config.acl<br>Answer: B                                                                           |
| 11. When configuring a NetCache as a reverse proxy, you must                                              |
| A. write one or more acceleration rules                                                                   |
| B. reconfigure the client's browser                                                                       |
| C. write one or more ACLs                                                                                 |
| D. have an acceleration license<br>Answer: A                                                              |
| 12. When configured as an accelerator, the NetCache appliance is typically located close to the           |
| A. client(s)                                                                                              |
| B. gateway                                                                                                |
| C. server                                                                                                 |
| D. resolver<br>Answer: C                                                                                  |
| 13. The traceroute command is used to                                                                     |
| A. report interface activity in Kbps                                                                      |

| B. show the state of each interface                                                                                                    |
|----------------------------------------------------------------------------------------------------|
| C. print the route packets take to a network host                                                                                                    |
| D. display a list of active sockets for each protocol Answer: C                                                                                                    |
| 14. You must to reach the NetCache firmware prompt ("OK prompt").                                                                                                    |
| A. press Esc                                                                                                    |
| B. enter the halt command                                                                                                    |
| C. set the environment variable, floppy-boot?, to off                                                                                                    |
| D. enter the prompt command Answer: B                                                                                                    |
| 15. The command displays performance statistics, such as the current CPU usage, the amount of network I/O, and the amount of disk I/O.                                                          |
| A. ifstat                                                                                                    |
| B. netstat                                                                                                    |
| C. stat                                                                                                    |
| D. sysstat<br>Answer: D                                                                                                    |
| 16. The NetCache appliance's clock can and                                                                                                    |
| A. NOT be synchronized with a remote server                                                                                                    |
| B. be synchronized with NTP servers                                                                                                    |
| C. be synchronized with Windows domain controllers                                                                                                    |
| D. be synchronized with RDATE servers Answer: BD                                                                                                    |
| 17. Which one is the CLI equivalent command for installing, committing, and rebooting a NetCache software image from the NetCache GUI assuming the server path is http://10.1.1.1/nc-image.zip? |
| A. install http://10.1.1.1/nc-image.zip                                                                                                    |

| B. download -i -c -r http://10.1.1.1/nc-image.zip                                                                 |
|----------------------------------------------------------------------------------------------------|
| C. install -dcr http://10.1.1.1/nc-image.zip                                                                      |
| D. download -icr http://10.1.1.1/nc-image.zip Answer: C                                                           |
| 18. Which one of the following access methods will maintain boot messages across reboots?                         |
| A. SSH                                                                                                    |
| B. RSH                                                                                                    |
| C. Telnet D. Console<br>Answer: D                                                                                 |
| 19. The backup/restore options in the Maintenance section of the Appliance Manager are used to backup and restore |
| A. log files only                                                                                                 |
| B. configuration files only                                                                                       |
| C. log files and configuration files                                                                              |
| D. specified cached data Answer: B                                                                                |
| 20. The console password can only be changed via                                                                  |
| A. floppy disk                                                                                                    |
| B. the console                                                                                                    |
| C. rsh                                                                                                    |
| D. the Appliance Manager<br>Answer: B                                                                             |